# **VFCLab: Biblioteca de funciones en Matlab para el análisis de la variabilidad de la frecuencia cardíaca**

A. G. Agostini<sup>1</sup>, L. G. Gamero<sup>1, 2</sup>, P. Rumi<sup>3</sup>

<sup>1</sup> Universidad Nacional de Entre Ríos, Fac. de Ingeniería - Bioingeniería

<sup>2</sup>Universidad Nacional de Buenos Aires, Fac. de Ingeniería

<sup>3</sup>Federación Argentina de Cardiología

#### **Resumen**

*El análisis de la variabilidad de la frecuencia cardíaca (VFC) constituye una de las herramientas más prometedoras para el estudio y diagnóstico de patologías cardiovasculares y del sistema nervioso autónomo, y para el pronóstico de la muerte súbita cardíaca. En este trabajo se presenta una biblioteca de funciones para analizar la VFC en el dominio temporal y frecuencial, como así también en el estudio de dinámicas no lineales. Se describen las funciones más importantes y se efectúa una aplicación práctica sobre un registro de Holter de 24 horas de un paciente sano. Se presentan los resultados en forma numérica y gráfica.* 

Variabilidad de la frecuencia cardíaca • análisis temporal y frecuencial • dinámicas no lineales • Matlab

# **1. Introducción**

Los cambios en la frecuencia cardíaca (variabilidad de la frecuencia cardíaca, VFC) pueden ser medidos por un número de técnicas. Dado que los cambios en la FC son mediados autonómicamente, estas mediciones reflejan el tono autonómico. Además, se ha demostrado que la VFC puede brindar información sobre el estado de salud general del corazón, incluyendo la tendencia a arritmias ventriculares malignas, e información pronostica acerca de la posibilidad de supervivencia ante varias enfermedades cardiológicas **[1]**.

Las técnicas de análisis de la VFC están desarrolladas fundamentalmente en el dominio temporal y frecuencial. A principios de la década del 90, se introdujeron al conjunto de técnicas aquellas referidas a la medición de dinámicas no lineales de un sistema. A pesar que nos referimos a la variabilidad de la frecuencia cardíaca, estas técnicas se aplican principalmente a señales de intervalos RR mas que a la de FC.

La mayoría de los estudios clínicos realizados en este campo aplican las herramientas de análisis de dominio temporal y frecuencial sobre señales de intervalos RR obtenidas de registros de Holter de 24 horas. Se obtuvieron resultados interesantes a partir de estos

estudios aunque todavía existen algunas controversias en los mismos **[2-8]**. Las herramientas de medición de dinámicas no lineales no se han aplicado tan ampliamente por el corto período de tiempo que transcurrió desde su aparición y por la falta de optimización en los algoritmos que las implementan. Algunas técnicas requieren una considerable cantidad de cálculos y sobre todo si se las aplican a las señales de intervalos RR (100000 datos aproximadamente). Sin embargo los pocos estudios realizados **[9]** sugieren que las mismas obtienen información complementaria sobre el estado general del sistema cardiovascular y nerviosos autónomo a la obtenida con el análisis en el dominio temporal y frecuencial.

Existen actualmente sistemas comerciales que aplican algunas de estas técnicas en el dominio temporal y frecuencial y muy pocos aplican herramientas de análisis de dinámicas no lineales.

En este trabajo se presenta un paquete de funciones que involucra la mayoría de las técnicas de análisis de la VFC (temporales, frecuenciales y no lineales) con funciones sencillas de usar y debidamente documentadas y evaluadas, utilizando MATLAB®.

### **2. Materiales y Métodos**

El toolbox VFCLab fue desarrollado en el software de cálculo numérico MATLAB ya que el mismo es simple en su uso y posee la posibilidad de agregar paquetes de funciones que permiten realizar una gran cantidad de operaciones (creación de modelos AR, estimación espectal, etc). Las funciones desarrolladas fueron validadas contrastando los resultados obtenidos con los de un software comercial y con un número considerable de pacientes **[9]**.

#### **Herramientas de dominio temporal**

Las funciones implementadas para el análisis en el dominio temporal se pueden subdividir en tres clases **[1, 9]**: 1) las que utilizan solo el intervalo RR, 2) las que utilizan la diferencia entre intervalos RR adyacentes y 3) las que utilizan la geometría del histograma de la serie de

intervalos RR. En la Tabla 1 se describen las funciones que involucran estos tres puntos.

| TABLA 1. FUNCIONES DEL ANÁLISIS TEMPORAL |                                                                                                    |
|------------------------------------------|----------------------------------------------------------------------------------------------------|
| Función                                  | Salida                                                                                                  |
| <b>SDNN</b>                              | Desviación estándar de la serie RR                                                                      |
| <b>SDANN</b>                             | Desviación estándar de la media de la serie RR en<br>períodos de 5 minutos                              |
| <b>SDNNINX</b>                           | Media de la desviación estándar de la serie RR en<br>períodos de 5 minutos.                             |
| <b>PNN50</b>                             | Porcentaje de valores de la serie RR que difieren del<br>previo mas de 50 mseg                          |
| <b>RMSSD</b>                             | Raíz cuadrada de la media de las diferencias al<br>cuadrado entre los valores de la serie RR advacentes |
| <b>TINN</b>                              | Base del triángulo al que ajusta el histograma                                                          |
| <b>IIRV</b>                              | N/M siendo N el número de valores de la serie RR y<br>M el máximo del correspondiente histograma        |
| <b>SDSD</b>                              | Desviación estándar de las diferencias entre los<br>valores adyacentes de la serie RR                   |

### **Herramientas de análisis frecuencial**

Para el análisis frecuencial se implementaron funciones de estimación del espectro de potencias **[11]** de la señal de intervalos RR, funciones que calculan distribuciones tiempo-frecuencia de la clase Cohen **[10]** de esta señal y funciones que presentan gráficamente los resultados anteriores. En la Tabla 2 se presenta un detalle de estas funciones. Para aplicar todos los métodos de estimación espectral se acondicionó la señal con una interpolación y remuestreo utilizando la función RRFREC también contenida en el toolbox VFCLab.

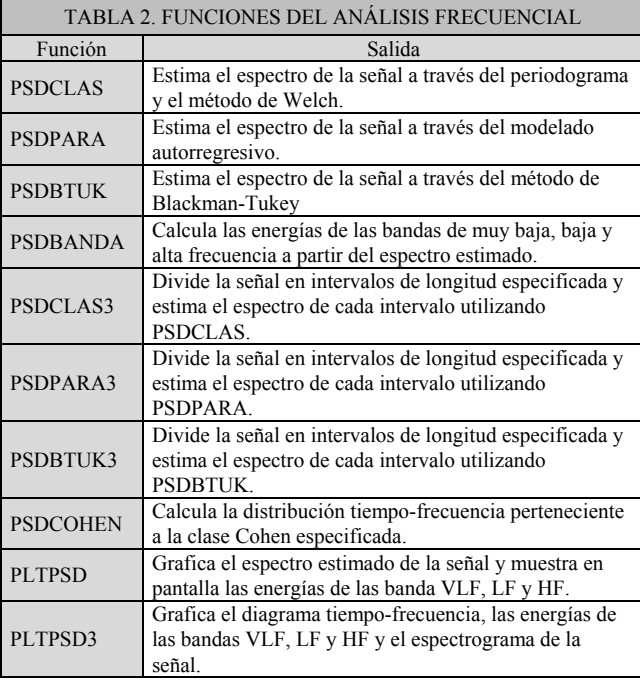

### **Herramientas de análisis de dinámicas no lineales**

En el análisis de las dinámicas no lineales del sistema cardiovascular a través de la señal de intervalos RR se utilizan fundamentalmente 4 parámetros **[9, 12, 13]**: 1) el exponente  $\alpha$  que caracteriza el proceso  $1/f^{\alpha}$  del espectro de la señal, 2) la dimensión de correlación del espacio de fase artificial creado a partir de la serie de intervalos RR, 3) la entropía aproximada de dicho espacio y 4) el exponente de Lyapunov más positivo del espectro de Lyapunov de esta serie.

La toolbox VFCLab posee funciones para la creación del espacio de fase artificial, para el cálculo de todos los parámetros mencionados y para realizar gráficas que permiten observar cualitativamente la dinámica no lineal del sistema cardiovascular. Las funciones más importantes del análisis no lineal de la señal de intervalos RR se pueden observar en la Tabla 3.

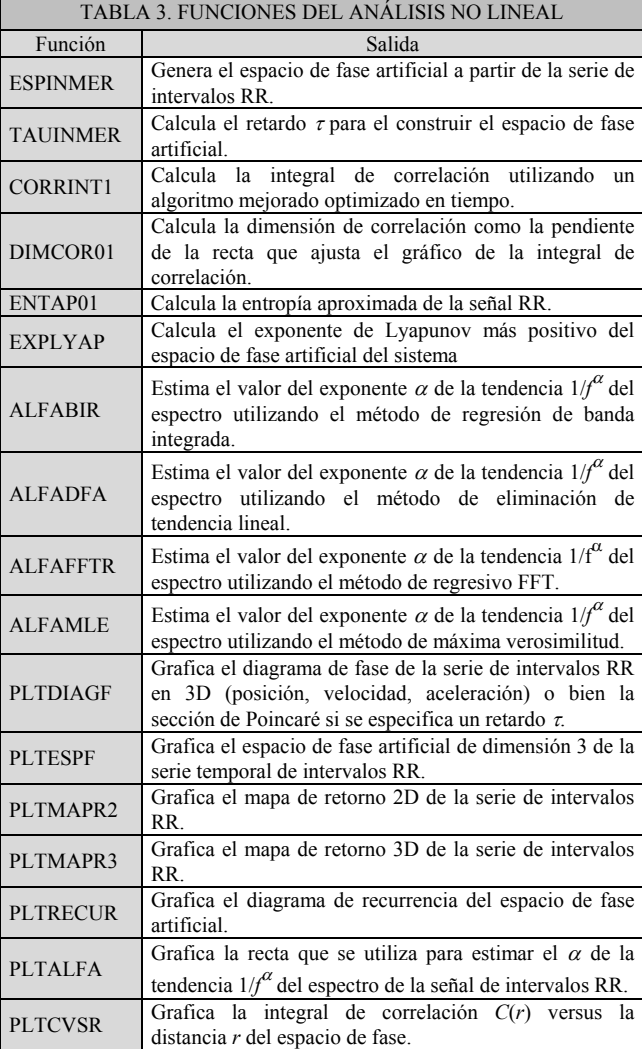

# **3. Resultados**

A continuación se presentan algunos resultados de aplicar las funciones anteriores a un tacograma obtenido de un registro de Holter de 24 horas de una paciente sana de 21 años de edad.

#### **Parámetros Temporales**

Aplicando las funciones más utilizadas que calculan parámetros en el dominio temporal a segmentos de señal de intervalos RR en distintos períodos durante el día obtenemos los resultados que se presentan en la Tabla 4.

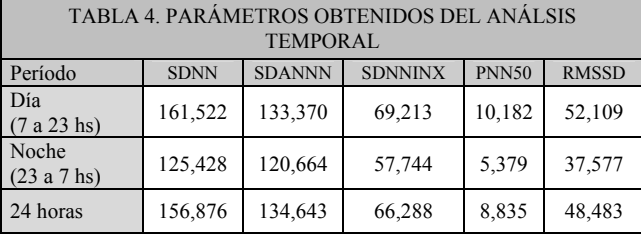

### **Parámetros Frecuenciales**

Para ejemplificar el uso de las herramientas en el dominio frecuencial se seleccionó la representación espectral clásica implementada en las funciones PSDCLAS y PSDCLAS3. Para graficar los resultados obtenidos utilizamos las funciones PLTPSD y PLTPSD3 para el espectro de un segmento de la señal de intervalos RR y para el gráfico del diagrama tiempo-frecuencia, junto con sus energías normalizadas y su espectrograma, respectivamente.

#### *Densidad espectral de potencia*

Se calculó el espectro de potencias de un segmento de señal de 5 minutos (Figura 1).

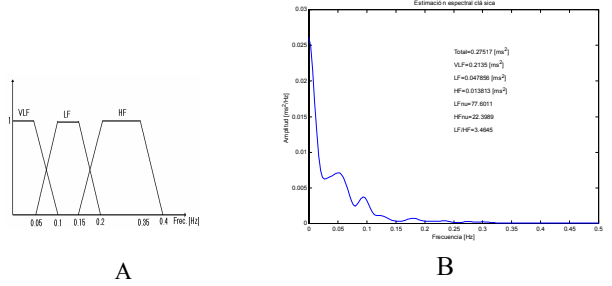

*Figura 1. A) Rangos utilizados para calcular las energías de banda. B) Densidad espectral de potencia, estimado a partir de un segmento de señal de intervalos RR de 5 minutos de un paciente sano.* 

#### *Distribución tiempo-frecuencia*

Se utilizó un segmento de señal de 5 horas divido en intervalos de 5 minutos para el cálculo y graficación de la distribución tiempo-frecuencia utilizando la estimación espectral clásica del paciente sano seleccionado.

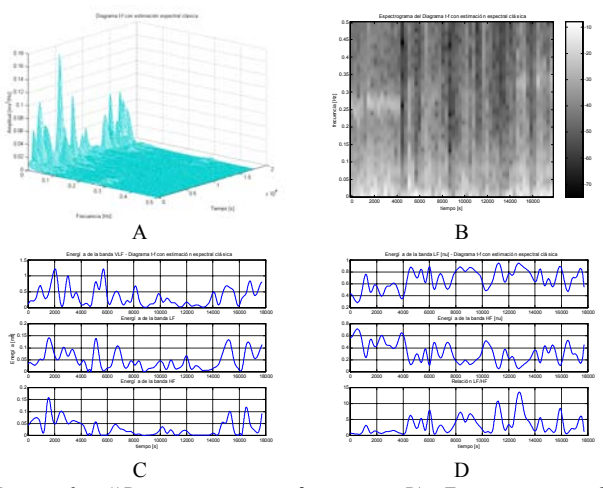

*Figura 2. A)Diagrama tiempo-frecuencia B) Espectrograma C) Energías de banda absolutas D)Energías de banda normalizadas y relación LF/HF.* 

#### **Parámetros no lineales**

Se aplicaron las funciones de cálculo de entropía, dimensión de correlación y del exponente de Lyapunov más positivo a un segmento de una hora de señal de intervalos RR. Para el cálculo del parámetro  $\alpha$  que caracteriza el proceso del tipo 1/*f* <sup>α</sup> se utilizó el registro completo de 24 horas. El espacio de fase artificial se creó utilizando la función ESPINMER y TAUINMER.

La Tabla 5 muestra los resultados numéricos de la aplicación de las funciones ALFAFFTR, ENTAP01, DIMCOR01 y EXPLYAP.

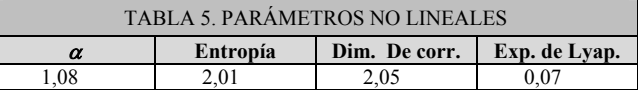

#### *Análisis gráfico no lineal*

Algunas gráficas del análisis no lineal son las siguientes:

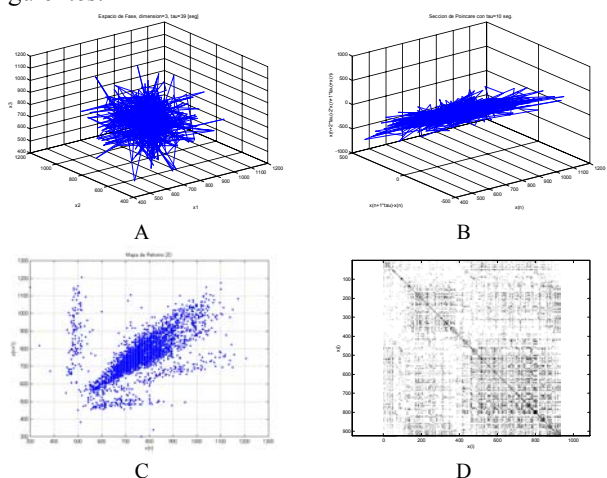

*Figura 3. A) Espacio de fase, B) Sección de Poincaré con τ* = 10 seg. C) *Mapa de retorno 2D, D) Gráfica de recurrencia con r = 0.9.* 

Para realizar las gráficas anteriores se aplicaron las funciones PLTESPF, PLTDIAGF con un retardo  $\tau$  de 10s, PLTMAPR2 y PLTRECUR a un segmento de señal de intervalos RR.

Una descripción más detallada de cada una de las funciones descriptas anteriormente y el resto de las funciones contenidas en el toolbox VFCLab puede encontrarse en **[9]**.

### **4. Discusión**

En este trabajo se presentó un toolbox en Matlab (VFCLab) que permite el preprocesamiento de la señal de intervalos RR, el análisis temporal y frecuencial de la VFC, cálculo de parámetros no lineales, presentación gráfica de resultados, ejemplos, etc. Se evaluaron y ejemplificaron algunas de las funciones del VFCLab aplicando las mismas a un registro de Holter 24 horas de un paciente sano. Los resultados obtenidos están de acuerdo a los estandarizados para estos pacientes **[6]**. El paquete desarrollado permite incluir fácilmente nuevas funciones y actualizar las existentes.

## **5. Conclusión**

Existe un continuo desarrollo de nuevas técnicas de análisis de la VFC especialmente en el campo del estudio de las dinámicas no lineales. Las herramientas contenidas en VFCLab constituyen casi la totalidad de las técnicas de análisis de la VFC utilizadas actualmente y permitiría la realización de un estudio clínico a gran escala de la variabilidad de la frecuencia cardíaca.

# **6. Referencias**

- [1] M. Malik, A. J. Camm, "*Time-domain measurements of heart rate variability*", Heart Rate Variability, Library of Congress: New York, Estados Unidos, 1995, pp. 33-45.
- [2] H. Tsuji, F. J. Venditti, E. S. Manders, J. C. Evans, M. G. Larson, C. L. Feldman, D. Levy, "Determinants of heart rate variability", JACC, vol. 28, no. 6, pp. 1539-1546, 1996.
- [3] H. Tsuji, F. J. Venditti, E. S. Manders, J. C. Evans, M. G. Larson, C. L. Feldman, L. Fauchier, D. Babuty, P. Cosnay, M. L. Autret, J. P. Fauchier, "Heart rate variability in idiopathic dilated cardiomyopathy: characteristics and prognosis values", JACC, vol. 30, no. 4, pp. 1009-1014, 1997.
- [4] F. Lombardi, G. Sandrone, S. Pernproner, "Heart rate variability as an index of sympatho-vagal intercation

in patients after myocardial infarction", Am. J. Cardiol, vol. 59, pp. 256-263, 1987.

- [5] T. Itou, S. Obata, O. Tateishi, "Characteristics of the circadiam rhythm of heart rate variability in patients with sudden cardiac death after myocardial infarction", Anals of Noninvasive Electrocardiology, vol. 3, no. 3, pp. 183-192, 1988.
- [6] Task Force of The European Society of Cardiology and the North American Society for Pacing and Electrophysiology, "Heart rate variability: standars of measurement, physiological interpretation and clinical use", Anals of Noninvasive Electrocardiology, vol. 1, no. 2, pp. 151-181, 1996.
- [7] D. Levy, "Determinants of heart rate variability", JACC, vol. 28, no. 6, pp. 1539-1546, 1996.
- [8] P. Ponikowski, S. D. Anker, T. P. Chua, R. Szelemej, M. Piepoli, S. Adamopoulos, K. Webb-Peploe, D. Harrington, W. Banasiak, K. Wrabec, A. J. S. Coats, "Depressed heart rate variability as an independent predictor of death in chronic congestive heart failure secondary to ischemic or idiopathic dilated cardiomyopathy", The American Journal of Cardiology, vol.79, pp. 1645-1650, 1997.
- [9] A. G. Agostini, "Análisis Matemático de la Variabilidad de la Frecuencia Cardíaca y sus Implicancias Clínicas", Proyecto Final, Facultad de Ingeniería, UNER, 1999.
- [10]J. A. Vila Sobrino. "Análisis espectral no estacionario", Análisis de la Variabilidad de Señales Fisiológicas. Integración en un Sistema de Monitorización Inteligente. Universidad de Santiago de Compostela. Depto. De Electrónica y Computación. Santiago de Compostela, España, 1997, pp. 35-116.
- [11] A. Cohen, "Spectral estimation", Biomedical Signal Processing, Vol. 1, Ed. CRC Press: Library of Congress, Estados Unidos, 1987, pp. 109-140.
- [12] O. Fojt, J. Holcik, "Applying nonlinear dynamics to ECG signal prossesing", IEEE Eng. In Med. & Biol., pp. 96-101, 1998.
- [13] D. Kaplan, B. Pilgram, "A comparison of estimators for 1/f noise", Revision I, Department of Mathematics and Computer Science, Macalester College, Minnesota, Estados Unidos, 1997.

Dirección para Correspondencia:

Alejandro G. Agostini, Necochea 230 (4400) Salta, Arg. E-mail: agostini@unsa.edu.ar